# INFORMÁTICA INDUSTRIAL

#### **PROGRAMACIÓN BÁSICA C++ (II)**

M. Abderrahim, A. Castro, J. C. Castillo Departamento de Ingeniería de Sistemas y Automática

uc3m | Universidad Carlos III de Madrid

#### 7. Funciones

# Funciones

- El lenguaje C++ está basado en el uso de funciones:
	- Funciones de sistema
	- $-$  Funciones de dispositivo/equipo.
	- Diseñadas por el usuario.
- Ideas:
	- No reinventemos la rueda
	- No repetir innecesariamente
	- Siempre la mayor claridad posible

#### Funciones int suma(int numero1,int numero2) { int sum; sum=numero1+numero2; *return* (sum); } Parámetros de la función Cuerpo de la función Tipo de función Valor retornado por la función Mismo tipo

## Prototipos de las funciones

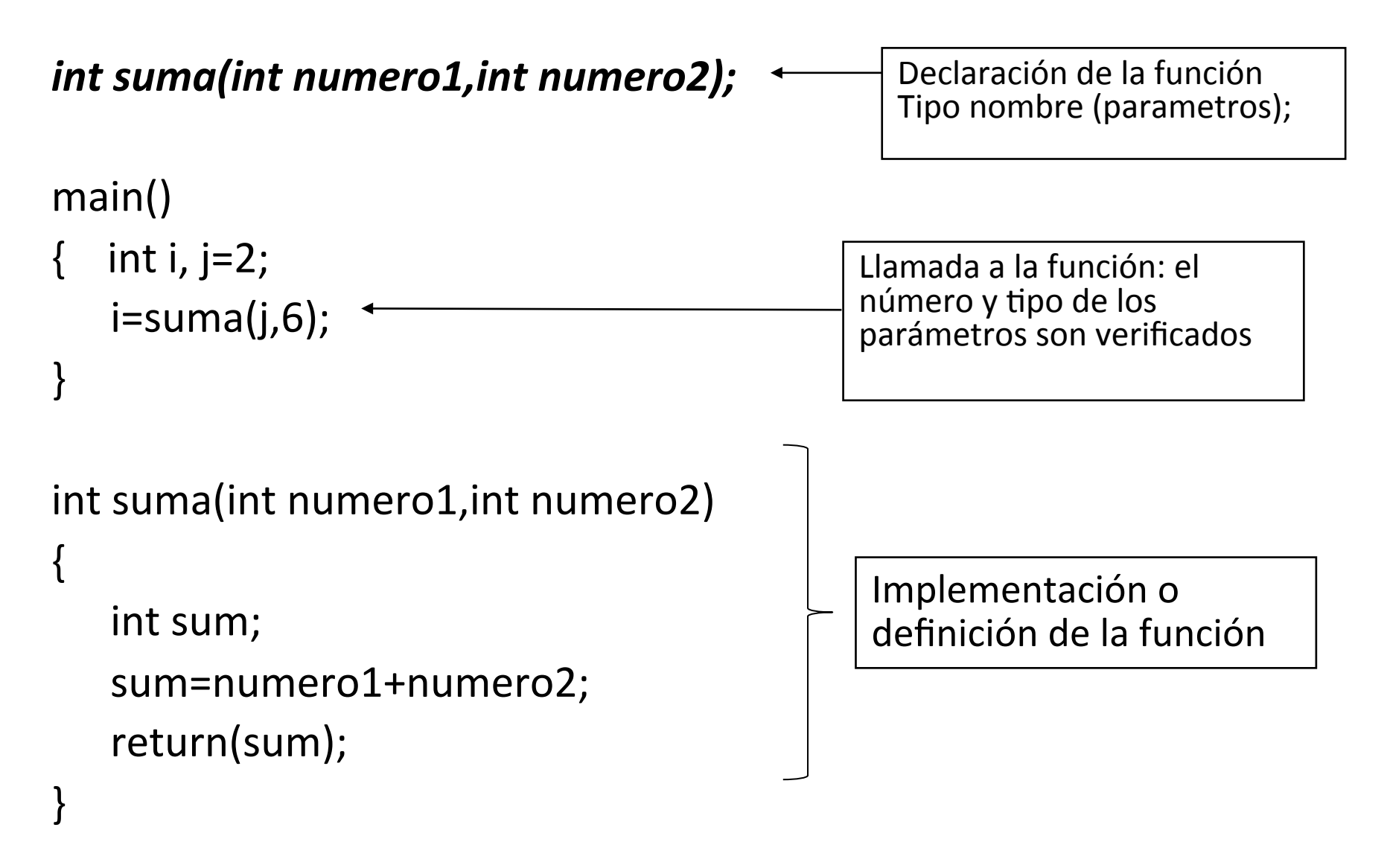

# Variables locales y globales

- Las variables definidas en el cuerpo de la función son accesibles únicamente dentro de la función (variables **locales**).
- Las variables definidas fuera de todas las funciones son conocidas por todas las funciones (variables **globales**).

# Variables locales y globales

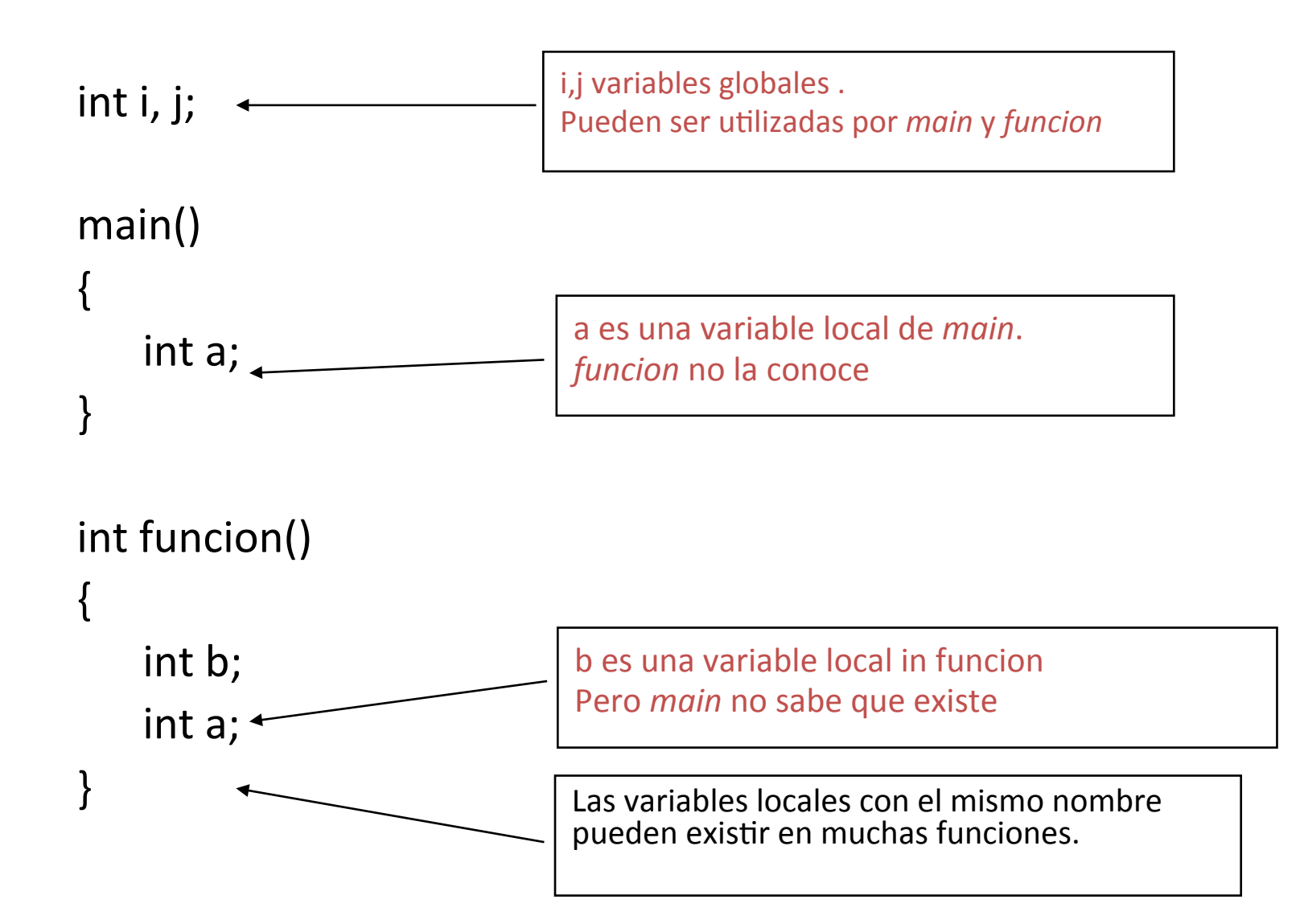

# Argumentos de la función

- Una función es ejecutada mediante la invocación de su nombre y argumentos.
- Los argumentos son pasados mediante parámetros con su valor correspondiente
	- Cada argumento es evaluado y su valor es utilizado de forma local.
	- Los parámentros formales no son pasados a las funciones (la variable)

# Argumentos y llamadas a función

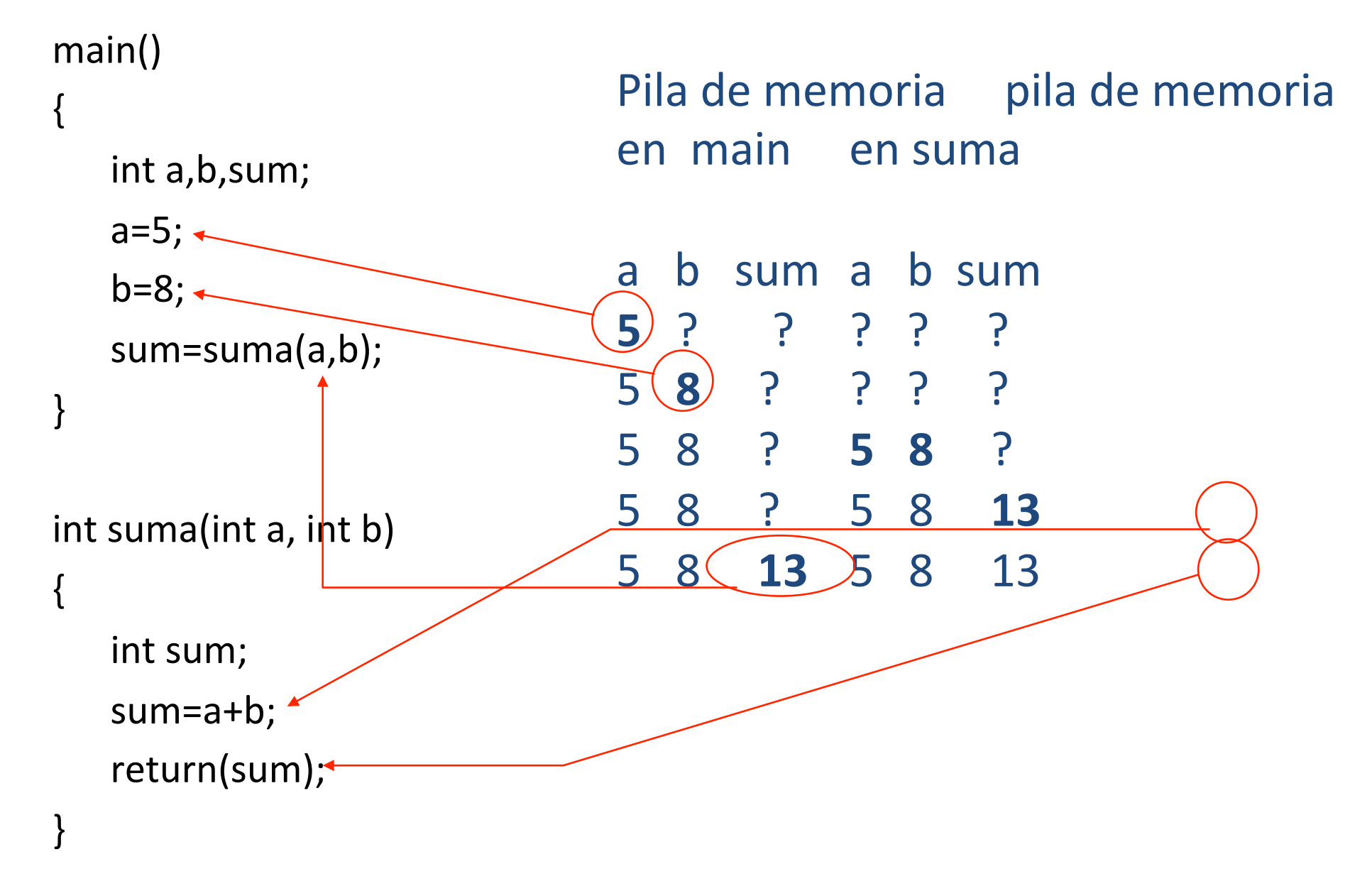

# Argumentos y llamadas a función

main() { int a,b,c; a=5; b=8; c=funcion(a,b); } int funcion(int a, int b) { int sum; ++a;++b; sum=a+b; return(sum); } 

Pila de memoria pila de memoria en main en function

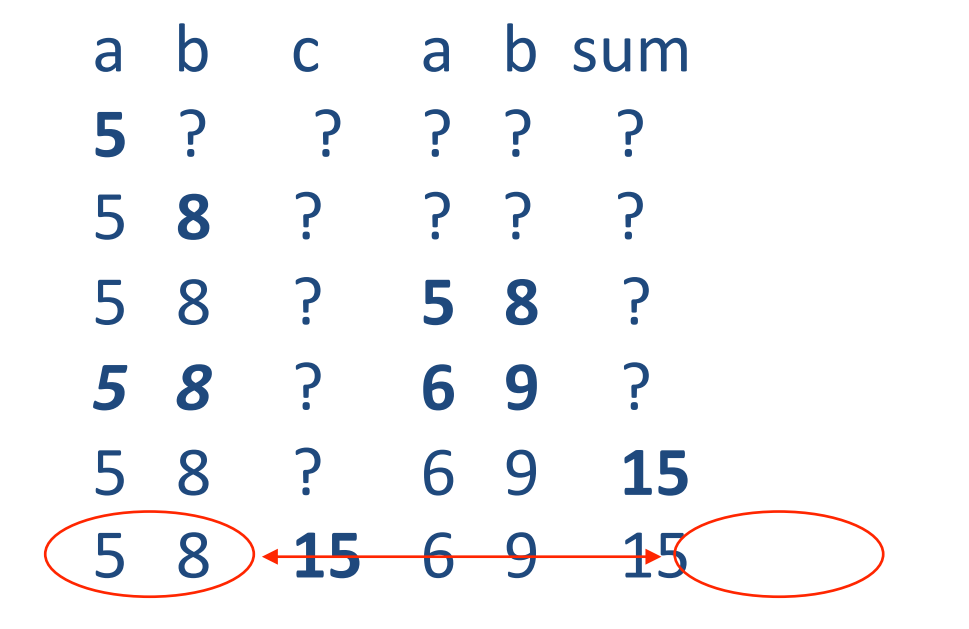

#### Paso de argumentos por referencia

- C++ dispone de un tipo especial de variable, llamada "referencia", que puede ser utilizada como parámetro de la función que referencia al valor de la variable original.
- Una "referencia" es un "alias" de otra variable.
- Cualquier cambio realizado a través de la referencia se actualiza en la variable referenciada.
- Para declarar una referencia a una variable, se inserta el símbolo "&" delante del nombre de la variable a referenciar.

## Paso de argumentos por referencia

count-

```
#include <iostream>
using namespace std;
```
3

```
void main()
                                                alias for count-
ſ
    int count = 1;
    Int &alias_for_count = count;
    cout << count << alias_for_count << endl;
                                                                     1
    alias for count++;
                                                                2<sub>2</sub>cout << count << alias_for_count << endl;
                                                                3.
                                                                    -3
    count++;
    cout << count << alias_for_count << endl;
```
### Paso de argumentos por referencia

• Cuando se pasa un argumento por referencia, el argumento debe ser una variable.

• Cuando se pasa el argumento por valor, el argumento puede ser un literal, una variable, una expresión, o incluso el valor de retorno de otra función 

#### Referencias constantes como parámetros

```
#include <iostream>
using namespace std;
void max(const int &num1, const int &num2)
ſ
   if (num1 > num2)
      cout << num1 << endl;
   else
      cout << num1 << endl;
J
int main()
€
   int x = 1;
   int y = 2;
   max(x, y);
   return 0;
```
# Argumentos por defecto

• C++ permite declarar funciones con valores de argumentos por defecto

• Se pasan valores por defecto como parámetros de la función cuando dicha función es invocada sin argumentos

## Argumentos por defecto

```
#include <iostream>
1
    using namespace std;
2
3
    void printArea(double radius = 1)
4
5
      double area = radius * radius * 3.14159;
6
7
      cout << area << endl;
8
Q
    int main()10
11
    ſ
12
       printArea();
13
       printArea(4);
14
                                       area is 3.14159
15
    return 0;
                                       area is 50.2654
16
    ٦
```
#### Arrays como argumento de funciones

- Tres formas:
	- Declarando el array con sus dimensiones
		- function(int t[10])
	- Declarando el array sin dimensiones
		- function(int  $t[]$ )
	- $-$  A través de punteros
		- function(int \*t)

#### uc3m | Universidad Carlos III de Madrid